Негосударственное образовательное учреждение высшего профессионального образования «Камский институт гуманитарных и инженерных технологий»

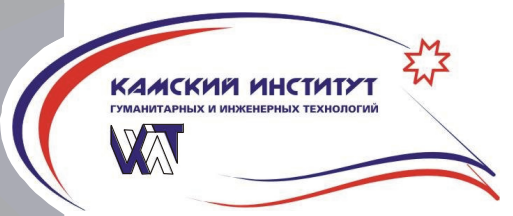

# Вестник КИГИТ

Серия 5. Инженерная экология, ресурсосбережение и природопользование

**№ 05 (46)· 2014**

Ижевск 2014

ББК 60 УДК 378

*Редакционный совет:* председатель – докт. техн. наук, проф., академик *Никулин В.А.*; зам. председателя – канд. экон. наук, PhD, доцент, канд. экон. наук, академик РИА *Дегтева О.А.*; докт. техн. наук, профессор *Митюков Н.В.*

*Ответственный редактор серии:* проф., канд. физ.-мат. наук, докт. техн. наук, академик РИА и др., Заслуженный деятель науки УР, Почетный работник науки и техники РФ *Никулин В.А.*

*Члены совета:* докт. техн. наук, проф., чл.-корр. РАН *Гусев Б.В.*; канд. техн. наук, академик МИА *Фомин П.М.*; докт. техн. наук, ст.н.с., чл.-корр. РИА *Толстых А.В.*; докт. техн. наук, проф., чл.-корр. РАН, академик РИА *Григорьев Б.А.;* докт. техн. наук, профессор *Касаткин В.В.;* докт. техн. наук, профессор *Сенилов М.А.;*  докт. экон. наук, профессор *Павлов К.В.;* докт. техн. наук *СпиридоновС.В.*

*Рецензенты*: Российская инженерная академия (РИА); Удмуртское отделение Российской инженерной академии.

**Вестник** КИГИТ: Серия 5. Инженерная экология, ресурсосбережение и природопользование. Ижевск: Издательство КИГИТ, 2014. 30 с.

**ISSN 2308-6769**

© НОУ ВПО «Камский институт гуманитарных и инженерных технологий», 2014 © Авторы, постатейно, 2014

# **СОДЕРЖАНИЕ**

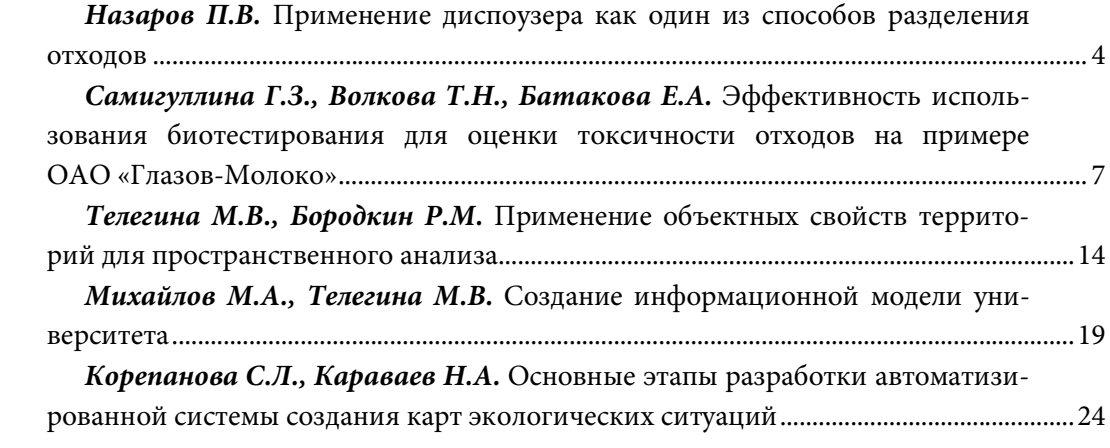

УДК 628.032-002.8

*П.В. Назаров*, кандидат технических наук, доцент Ижевская государственная медицинская академия Камский институт гуманитарных и инженерных технологий

## **ПРИМЕНЕНИЕ ДИСПОУЗЕРА КАК ОДИН ИЗ СПОСОБОВ РАЗДЕЛЕНИЯ ОТХОДОВ**

*Предлагается внедрение диспоузеров – измельчителей пищевых отходов -на кухне современных городских квартир как один из способов предотвращения образования пищевых отходов. Рассмотрены плюсы и минусы этого предложения и предлагаются пути решения возникающих в связи с этим проблем.*

*It proposed the introduction dispouzers – grinders of food waste - in the kitchen of a modern urban apartments as a way of preventing the formation of food waste. Consider the pros and cons of the proposal and proposed solutions to arising problems.*

**Ключевые слова:** пищевые отходы, диспоузер, измельчитель пищевых отходов.

**Keywords:** food waste, dispouzer, chopper food waste.

В современных городах существует актуальность раздельного сбора пищевых отходов и ТБО. Это вызвано многими причинами, главными из которых являются следующие: а) выделение пищевых отходов и последующая переработка позволит уменьшить нагрузку на полигоны; б) присутствие пищевых отходов в общей массе ТБО портит качество последних и уменьшает их ликвидность; в) пищевые отходы можно использовать в качестве сырья для производства кормов для животных; г) пищевые отходы при гниении выделяют парниковые газы, главным из которых является метан.

Существуют разные способы разделения пищевых отходов: от раздельного сбора до отделения пищевых отходов от ТБО после совместного сбора [1]. Надо сразу отметить, что идеальных способов нет, каждый имеет свои преимущества и недостатки. По нашему мнению, в наших городах, в большинстве которых нет опыта раздельного сбора отходов, стоило было бы обратить внимание на утилизаторы пищевых отходов (диспоузеры). Диспоузер – это электрический прибор, который устанавливается под кухонной мойкой и соединяется с канализационной системой, благодаря сливному отверстию. Он представляет собой камеру, в которой пищевые отходы измельчаются и с помощью холодной воды вымываются в канализационную трубу [2].

При использовании диспоузеров мы получаем целый ряд преимуществ:

1) диспоузеры делают ненужными грязные мусорные ведра и вечно протекающие мешки для мусора, пачкающие полы на кухне и в прихожей;

2) диспоузеры избавляют от утомительной необходимости в сборе пищевых отходов. Никаких объедков и неприятных запахов, привлекающих насекомых и тараканов;

3) диспоузеры гигиеничны, так как устраняют главный источник бактерий и грибков на кухне. Из всех комнат в доме важнее всего чистота на кухне, так как именно кухня создает чувство уюта и комфорта.

4) диспоузеры позволяют устранить нечистоты и запахи, появляющиеся в мульдах для сбора мусора (особенно в теплое время).

Теперь остановимся на проблемах, которые могут возникнуть в связи с массовым использованием диспоузеров. В первую очередь, смыв измельченных отходов в обычную городскую канализацию приведет к увеличению нагрузки на станции очистки сточных вод. Особенно это актуально для больших городов, очистные сооружения которых ежесуточно принимают сотни тысяч кубометров сточных вод. В результате всех этапов очистки образуются отходы – более тысячи кубометров осадков сточных вод, влажность которых близка к влажности воды 97%. Эту массу необходимо подвергать обезвоживанию и по возможности утилизировать. Несомненно, это очень большая нагрузка для очистных сооружений. К тому же, если сюда же будут поступать измельченные пищевые отходы, то это приведет к перегрузке. Кроме того, присутствие пищевых отходов в осадках сточных вод делает практически невозможным повторное применение этих отходов в качестве сырья для производства кормов [3].

На наш взгляд, стоит обратить внимание на опыт Южной Кореи [1]. Там с целью оптимизации системы сбора пищевых отходов в высотных домах начато проектирование и строительство отдельной системы канализации для кухонных сточных вод. Пищевые отходы подвергаются измельчению с помощью диспоузера и сбросу в данную канализацию. В подвальных помещениях имеются установки для сепарации сточных вод от пищевых отходов с последующим их компостированием. Из сухих пищевых отходов в дальнейшем можно изготовить корма для животных или топливные брикеты.

Таким образом, с внедрением диспоузеров в наших городах, во-первых, постепенно будет внедрена система разделения отходов; во-вторых, открываются широкие возможности для вторичного использования пищевых отходов (можно использовать в качестве сырья для изготовления кормов).

## **Список литературы**

1. *Вишняков Я.Д., Волкова М.В.* Рекомендации по разработке городской целевой программы управления оборотом пищевых отходов города Москвы // Экология и промышленность России. 2008. №12. С. 40–43.

2. http://solo64.ru/stati/dispouzer-chto-eto-takoe.html (дата обращения 16.02.2015

#### УДК :614.3(470.51)

## *Г.З. Самигуллина,* кандидат биологических наук *Т.Н.Волкова,* студент Камский институт гуманитарных и инженерных технологий *Е.А. Батакова* Глазовская территориальная лаборатория Филиала «ЦЛАТИ по Удмуртской Республике» ФБУ «ЦЛАТИ по ПФО»

## **ЭФФЕКТИВНОСТЬ ИСПОЛЬЗОВАНИЯ БИОТЕСТИРОВАНИЯ ДЛЯ ОЦЕНКИ ТОКСИЧНОСТИ ОТХОДОВ НА ПРИМЕРЕ ОАО «ГЛАЗОВ- МОЛОКО»**

*В статье поднимается вопрос об охране окружающей природной среды на предприятиях молочной промышленности. Показана эффективность биотестирования как метода оценки качества очистки сточных вод на примере Кипрятского приемного пункта молока предприятия ОАО «Глазов-молоко». Сделан выбор наиболее оптимального очистного сооружения для очистки сточных вод на Кипрятском пункте приема молока. Представлен экономический расчет его эффективности.* 

*The article raises the question of environmental protection in enterprises of the dairy industry. The efficiency biological testing as a method of assessing the quality of wastewater treatment by the example of milk Kipryatskogo reception center enterprise of "Glazov-milk". Make your selection of the optimal treatment plant for waste water treatment on the receiving end Kipryatskom milk. Presented by economic calculation efficiency.*

**Ключевые слова:** биотестирование; тест-объекты; экологическая эффективность; биофильтр Flo Tenk-BF.

**Keywords:** biological testing; test facilities; environmental performance; biofilter Flo Tenk-BF.

Цель работы: исследование эффективности биотестирования как метода оценки качества очистки сточных вод. Разработка предложений по улучшению качества очистки сточных вод на Кипрятском приемном пункте молока.

Пищевая промышленность, которая, на первый взгляд, не наносит такого урона окружающей среде, как металлургическая или нефтеперерабатывающая, но все же она вносит свою долю в общее загрязнение природы. Предприятия молочной промышленности являются источником загрязнения атмосферы, водоемов и почвы. Поэтому охрана окружающей природной среды для молочной промышленности очень актуальна в связи с интенсификацией пищевых отраслей промышленности в России.

Все сточные воды, сбрасываемые предприятиями молочной промышленности, можно разделить на четыре вида: производственные, хозяйственно-бытовые, теплообменные, ливневые. Соотношение количеств отдельных видов сточных вод складывается на каждом молочном предприятии по-разному, и состав их меняется в зависимости от времени года.

Производственные сточные воды являются наиболее загрязненными, особенно в летний период. Они образуются в результате различных технологических операций, а также при мойке емкостей и уборке производственных помещений.

Большую часть общего количество сточных вод составляют хозяйственнобытовые сточные воды.

Теплообменные сточные воды относятся к группе так называемых условно чистых вод. Они образуются при охлаждении молочного оборудования (пастеризаторов, охладителей, емкостей), а также холодильной аппаратуры и чаще всего благодаря небольшой степени загрязнений направляются в сборник оборотных вод. Оттуда часть воды идет на мойку помещений, а часть сбрасывается через чересной перелив в канализацию.

Ливневые сточные воды образуются из атмосферных осадков, которые, проходя через околоземные слои воздуха, улавливают пыль, газы, продукты неполного сгорания топлива.

В зависимости от системы канализационной сети сточные воды отводятся в водоем по одному общему или по нескольким коллекторам. При общей сточной канализации все сточные воды попадают в один канализационный водовод и направляются к ближайшему водоему. При раздельной канализации сбрасываются вместе производственные и хозяйственно бытовые воды, а в ливневую канализацию направляются также и теплообменные воды.

Производственные сточные воды молочных предприятий относятся к группе стоков с органическими загрязнениями. Загрязнение этих вод состоит главным образом из органических веществ в виде водных растворов, коллоидных суспензий.

Сточные воды предприятий молочной промышленности в случае сброса их в водоемы без предварительной очистки оказывают вредное воздействие на воду последних. Органические вещества, попадающие в водоемы со сточными водами, вызывают процессы гниения. В результате чего резко уменьшается содержание кислорода в воде, что вызывает так называемые заморы – массовую гибель рыб и других животных.

Молочная промышленность – отрасль, предприятия которой требуют проведения ряда модернизационных работ для повышения экологичности производства.

### **Методы очистки сточных вод**

Водоемы загрязняются в основном в результате спуска в них сточных вод промышленных предприятий и населенных пунктов. Загрязненные водоемы становятся непригодными для питьевого, а часто и для технического водоснабжения; теряют рыбохозяйственное значение и т. д. Возникает необходимость обезвреживать, очищать сточные воды и утилизировать  $ux[1,4,7]$ .

Методы очистки сточных вод можно разделить на механические, химические, физико-химические и биологические, комбинированные (совмещение разных методов очистки). Самый полный и тщательный химический анализ сточной воды не может быть основанием для решения о том, от каких составляющих необходимо очищать сточную воду, и каковыми должны быть условия разбавления сточной воды в водоеме. Таким образом, явствует, что основными недостатками существующей системы контроля качества воды, базирующейся на физико-аналитических методах анализа и сопоставлении концентраций нормируемых веществ с их предельно допустимыми значениями, является невозможность учета всех токсических веществ, присутствующих и поступающих в водные объекты, их интегрированного отрицательного воздействия на водные объекты. Кроме того, с экологической точки зрения сами по себе результаты определения концентраций вредных веществ имеют лишь относительную ценность, в конечном итоге важны не уровни загрязнения тем или иным поллютантом водной среды, а вызванные ими биологические эффекты в экосистемах[2,3].

#### **Материал и методика исследований**

Основной вид деятельности Кипрятского приемного пункта – прием молока от хозяйств района, его первичная обработка, охлаждение, непродовольственное хранение в молочных танках (один резервуар емкостью 6 м<sup>3</sup> и две ванны объемом по 2 м $^3$ ) и последующая отправка в г. Глазов. Производственные (вода используется при приемке, охлаждении, пастеризации, хранении и отгрузке молока) и хозяйственно-бытовые сточные воды предприятия самотеком по системе трубопроводов канализации, предварительно пройдя очистку в жироуловителе, поступают на сооружения механической очистки. Сооружения механической очистки, расположены на территории площадки предприятия включают в себя двухкамерный септик и контактный резервуар. Осветленные сточные воды из септика переливаются в контактный резервуар для обеспечения 30-тиминутного контакта с хлорной известью. Очищенные и обеззараженные сточные воды сбрасываются в ручей, который впадает в реку Кама. Протяженность выпускного коллектора – 200 м. Приемник сточных вод р. Кама - рыбохозяйственный водоем высшей категории. Выпуск расположен в черте города.

Ливневая канализация и очистные сооружения поверхностного стока на территории площадки отсутствуют.

Одним из основных направлений совершенствования системы оценок и контроля качества воды является применение биологических методик - биотестирования, позволяющего в интегральной форме определить токсичность воды для гидробионтов. Эти методы обладают высокой чувствительностью, экспрессностью, надежностью, универсальностью и малой себестоимостью. Они просты в проведении, поддаются инструментализации и автоматизации, а их результаты легко интерпретируемы.

Биотестирование - процедура установления токсичности среды с помощью тест-объектов, сигнализирующих об опасности независимо от того, какие вещества и в каком сочетании вызывают изменения жизненно важных функций у тестобъектов. Для оценки параметров среды используются стандартизованные реакции живых организмов (отдельных органов, тканей, клеток, молекул). В организме, пребывающем контрольное время в условиях загрязнения, происходят изменения физиологических, биохимических, генетических, морфологических или иммунных систем [8].

Основные преимущества биотестирования по сравнению с традиционными методами состоят в следующем:

• учёт результатов проводится по воздействию на живые организмы;

• возможность одновременной оценки действия на тест-объекты всего спектра загрязнителей, в то время как химический метод позволяет установить наличие лишь ограниченного числа компонентов из-за технических ограничений или стоимости исследований, кроме того, вещество может быть токсичным в концентрациях ниже порога чувствительности метода;

• лишь 30-40 компонентов входят в обязательную схему исследований, в то время как могут присутствовать более 100 000;

• использование биотестов позволяет производить экспресс-оценку токсичности вытяжек, стоков, смесей химических веществ с целью отбора проб для детального химического анализа, что снижает стоимость исследований;

• хронические биотесты позволяют оценить возможные отдалённые эффек-**ТЫ** 

В связи с высокой экологической значимостью таких исследований предпочтительно использовать местные виды организмов. На стадии предварительной оценки возможности использования вида в качестве модели заключаются в неприхотливости к условиям культивирования, простоте учёта результатов опыта.

Расчет технологических параметров основных сооружений при сбросе очищенных вод в поверхностные водотоки рыбохозяйственного назначения производится исходя из весьма высоких нормативных требований. Сбрасываемые сточные воды не должны оказывать острого токсического действия на живые организмы (по результатам биотестирования) на выпуске; в контрольном створе – не должны оказывать хронического токсического действия. [Приказ Росрыболовства от 18.01.2010 № 20 "Об утверждении нормативов качества воды водных объектов рыбохозяйственного значения, в том числе нормативов предельно допустимых концентраций вредных веществ в водах водных объектов рыбохозяйственного значения" [5].

Сточная вода, сбрасываемая с Кипрятского приемного пункта молока, по результатам проводимого биотестирования, оказывает острое токсическое действие. Сброс сточных вод, согласно правилам пользования водными объектами, запрещен.

Интенсификация процессов очистки сточных вод и повышение эффективности и надежности существующих технологий и сооружений могут быть достигнуты путем:

 включения на первой стадии обработки воды механических приемов предочистки;

 замены хлорирования воды на озонирование, либо изменение режима хлорирования и сокращение времени контакта хлора со сточной водой;

 повышения эффективности процессов отстаивания и осветления воды с использованием тонкослойных модулей, рециркуляции взвешенного осадка, новых фильтрующих материалов;

использование биологических приемов доочистки воды.

Как мы считаем, необходимо провести реконструкцию существующих очистных сооружений на Кипрятском приемном пункте молока в связи с тем, что они не в достаточной степени соответствуют современным требованиям.

Образующиеся на предприятиях молочной промышленности сточные воды характеризуются высокой загрязненностью органическими веществами.

Наиболее экологически и экономически целесообразной является биологическая очистка сточных вод, сущность которой в том, что совокупная активность микроорганизмов активного ила, биопленки, гомогенных клеточных суспензий обеспечивает разложение химических загрязнений до экологически безопасного уровня (CO<sub>2</sub> и H<sub>2</sub>O). Следует сделать вывод, что на Кипрятском приемном пункте молока необходимо внедрить сооружения биологической очистки.

Биоочистка будет служить завершающим этапом после механической очистки. Данные, уже существующие механические методы очистки на Кипрятском приемном пункте молока, будут повышать эффективность работы последующих биологических очистных сооружений. Существующие методы очистки удалять и исключать нельзя, т.к. их отсутствие может вызвать ухудшение качества сточных вод.

После проведенного исследования мы считаем, что оптимальным методом модернизации очистных сооружений на Кипрятском пункте приема молока является установка биофильтра Flo Tenk-BF.

Достоинства данной установки:

- 1. Низкое электропотребление,
- 2. Экономия используемой площади под очистное сооружение,
- 3. Простое обслуживание.

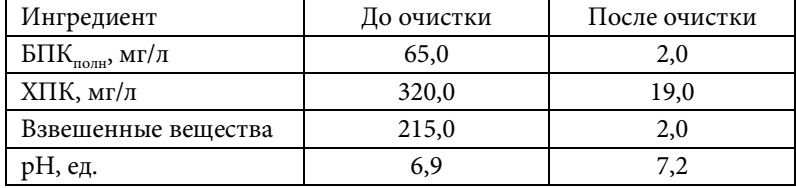

Гигиенические характеристики сточной воды

Для обеззараживания сточных вод рекомендуем установить блок обеззараживания с УФО лампой ОДВ-2С-1, который является средством предотвращения распространения инфекционных болезней и защиты поверхностных и подземных водоемов от заражения. Из всех существующих методов дезинфекции воды УФ излучение считается одним из наиболее эффективных, экономных, быстрых и безопасных.

## **Результаты и их обсуждение**

Анализ результатов расчетов величины предотвращенного экологического ущерба от загрязнения водных ресурсов после внедрения объекта по очистке поверхностных вод значительно выше (величина предотвращенного экологического ущерба от сточных вод Кипрятского приемного пункта составит 8 830,85 руб/год), а платежи за сбросы загрязняющих веществ ниже. Срок окупаемости внедряемого оборудования, учитывая, что для расчета взята ориентировочная сумма прибыли предприятия, составит примерно 2 года.

Экономический и экологический эффект внедрения данной технологии состоит в снижении оплаты за загрязнение окружающей среды, минимизировании загрязнения водных объектов, получении водного объекта в пользование с целью сброса сточных вод, разрешении на сброс загрязняющих веществ в р. Кама.

## **Выводы**

1. Наиболее приоритетным направлением обработки сточных вод с экологической точки зрения является применение биологических методов очистки сточных вод, поскольку данные способы основаны на естественных природных процессах нейтрализации загрязняющих веществ и не требуют дорогостоящих реагентов.

2. Применение биотестирования вместе с традиционными физикохимическими методами анализа сточных вод позволяет обнаружить неустойчивые соединения или количественно определить ультрамалые концентрации экотоксикантов.

3. Самым эффективным методом модернизации очистных сооружений в условиях предприятия «Глазов-молоко» на Кипрятском приемном пункте молока является установка биофильтра Flo Tenk-BF и блока обеззараживания с УФО лампой ОДВ-2С-1.

4. Снижение платы за сбросы сверх лимита после внедрения биологической очистки составит 3 748,03 руб/год, что будет являться доходами предприятия.

### **Список литературы**

1. *Алынин В.М, Волкова С.В., Гильбрух А.Я. и др.* Достоинства и недостатки промышленных методов обеззараживания воды. М.: Стройиздат, 1996.

2. *Басс Г.М., Белецкий Б.Ф, Владыченко Г.П.* Строительство водопроводных очистных станций: Учеб. пособие для вузов. М.: Высш. Школа, 1979.

3. Водоснабжение. Проектирование систем и сооружений. Т. 2. Очистка и кондиционирование природных вод/ Под ред. М.Г. Журбы. М.-Вологда, 2001.

4. Очистка сточных вод предприятий мясной и молочной промышленности / С.М. Шифрин, Г.В. Иванов, Б.Г. Мишуков, Ю.А. Феофанов. М.: Легкая и пищевая промышленность, 1981.

5. *Дроздова Е.В., Застенская И.А.* Применение биотестирования в оценке токсичности сточных вод. Минск, 2010.

6. *Гудков А.Г.* Биологическая очистка городских сточных вод. Вологда: ВоГТУ, 2002.

7. *Гарзанов А.Л., Тельнов А.Ф. и др.* Очистка стоков производств мороженого: проблемы и опыт решения. // Молочная река. 2009. № 1.

8. *Бубнов А.Г., Буймова С.А. и др.* Биотестовый анализ – интегральный метод оценки качества объектов окружающей среды: Учебно-методическое пособие. Иваново, 2007.

УДК 004.9: 004.67: 631.16

## *М.В. Телегина*, кандидат технических наук, доцент *Р.М. Бородкин,* студент Ижевский государственный технический университет

## **ПРИМЕНЕНИЕ ОБЪЕКТНЫХ СВОЙСТВ ТЕРРИТОРИЙ ДЛЯ ПРОСТРАНСТВЕННОГО АНАЛИЗА**

*Дано понятие объектных свойств территории. Показана необходимость применения метода территориальных свойств для повышения достоверности пространственного анализа и принятия решений. Рассмотрены для возможности создания совокупной поверхности свойств шесть программ: MapInfo Professional, ГИС «Панорама», Map3D,MatLab6, VRML, 3D Max.*

*Given the concept of object properties area. The necessity of the territorial application of the method to improve the reliability properties of spatial analysis and decision making. Examined for the possibility of creating an aggregate surface properties of six programs: MapInfo Professional, GIS "Panorama», Map3D, MatLab6, VRML, 3D Max.*

**Ключевые слова:** объектные свойства, ранжирование, нормирование, создание трехмерной поверхности, визуализация.

**Keywords:** object properties, ranking, regulation, creating a three-dimensional surface rendering.

В последние годы все больше внимания уделяется разработке методов и технологий комплексной оценки урбанизированных территорий. Эффективное использование имеющихся ресурсов территорий с разными ценностными характеристиками невозможно без использования объектных свойств территории [1, 2].

Любая территория обладает свойствами не только на некоторых участках, а в каждой точке, произвольно взятой, в геодезической системе координат в границах этой территории. Каждая территория имеет ряд определенных характеристик, определяемых совокупностью и характеристиками находящихся на ней объектов.

Этот факт говорит о том, что всегда существует некоторая поверхность свойств обследуемой территории, которую следует изобразить непрерывной функцией в геодезической системе координат над этой территорией.

Объектные свойства территории используются для оценки участков, так как для них применяются анализ пространственного положения объектов, распространение их влияния, обеспеченность анализируемого района магазинами и другими объектами социальной инфраструктуры. Для оценки стоимости участков, необходимо рассчитать ряд характеристик, определение которых является одной из важных задач. При оценке земельного участка в первую очередь учитывается его местоположение (дальность от города, дальность от общественного транспорта, дальность от коммуникаций, дальность от промышленных предприятий), размеры участка, влияние внешних факторов. Можно рассмотреть его геометрические характеристики, например, нахождение расстояния до ближайшей остановки общественного транспорта; расстояние до потенциального источника шума или воздушного загрязнения; определение длины границ участка и его площади и т.д. [3].

К объектам, влияние которых имеет непрерывный характер, можно отнести объекты, оказывающие влияние на окружающую среду (дороги, заводы и т.п.). Не всегла влияние таких объектов можно опенить объективно или измерительными методами. Также в эту группу можно отнести и социальные факторы, характеризующие условия проживания и труда населения, и обуславливающие некоторые заболевания, оказывающие влияние на определенный участок территории. Для учета таких данных необходима процедура ранжирования.

Метод топологии объектных свойств территории используется при исследовании урбанизированной среды для ее оценки, мониторинга, анализа, прогнозирования, управления и проектирования, так как этот метод основан на построении непрерывных математических моделей функций плотности свойств территорий [1].

Для анализа возможности визуализации поверхности объектных свойств территории рассмотрено шесть программ: геоинформационные системы MapInfo Professional, ГИС «Панорама», МарЗD (разработка ИжГТУ)[4], программное обеспечение для инженерных исследований и визуализации MatLab6 [5] и программы для создания трехмерных объектов VRML[6] и 3D Max [7].

При исследовании систем предполагалось что каждый объект обладает некоторыми свойствами, распространяющимися на определенное расстояние. Следовательно, любая территория обладает свойствами не только на некоторых участках, а в каждой точке территории. Поэтому строилась некоторая поверхность на заданном свойстве обследуемой территории.

При учете всех объектов города функция имеет вид непрерывной поверхности, неравномерной, с многочисленными вершинами и впадинами, пересечена «отрогами» и «оврагами» [1]. Наиболее подходящей для математического описания любого *i*-го  $(i = \overline{1, m})$  свойства произвольного *i*-го  $(i = \overline{1, n})$  объекта территории является функция нормального распределения на плоскости (закон Гаусса):

$$
f_{ij}(x,y) = \frac{1}{2\pi\sigma_{xij}\sigma_{yij}\sqrt{1-r_{xy}^2}} \exp\left\{-\frac{1}{2(1-r_{xyij}^2)}\left[\frac{(x-m_{xi})^2}{\sigma_{xij}^2} - \frac{2r_{xijy}(x-m_{xi})(y-m_{yi})}{\sigma_{xij}\sigma_{yij}} + \frac{(y-m_{yi})^2}{\sigma_{yij}^2}\right]\right\},\,
$$

где  $x, y$  – случайные величины;  $f(x, y) = f(x, y; m_x, m_y; \sigma_x, \sigma_y; r_{xy})$  – плотность распределения случайного вектора  $(x, y)$ , т.е. двумерной случайной величины;  $m_x, m_y$  – математические ожидания случайных величин  $x, y$ ;  $\sigma_x, \sigma_y$  – средние квадратичные отклонения  $x, y$ ;  $r_{xy}$  - коэффициент корреляции.

Функция плотности *j*-го свойства *i*-го объекта является функцией независимых переменных  $x, y$  (координаты объекта) и параметров этого свойства:

$$
f_{ij}(x, y) = f_{ij}(x, y; m_{xi}, m_{yi}; \sigma_{xij}, \sigma_{yji}; r_{xyij}),
$$

где  $m_{xi}, m_{vi}$  – координаты местоположения рассматриваемого *i*-го объекта;  $\sigma_{xij}, \sigma_{y_{ij}}$  – средние квадратичные отклонения от точки  $(m_{xi}, m_{yi})$ , определяющие степень «затухания» влияния *j*-го свойства *i*-го объекта;  $r_{xvii}$  - коэффициент корреляции.

Для ранжирования и нормализации выполнены с использованием программы Excel следующие этапы:

1) Определение типов объектов, оказывающие влияние на эффективность размещения потенциалов объекта.

2) Формирование состава свойств объектов.

3) Установление местоположения объектов.

4) Задание (установление) численных значений свойств объектов.

5) Приведение численных значений свойств к безразмерному вид (ранжирование и нормирование).

6) Определение радиусов влияния свойств объектов.

7) Задание коэффициентов веса объектам и свойствам объектов.

Определено что MapInfo Professional 9.0 позволяет решать сложные задачи географического анализа, такие как районирование, геокодирование данных, создание тематических карт, выявление тенденций и закономерностей в распределении данных, построение трехмерных поверхностей и многое другое. Однако при построении совокупности поверхности свойств территории необходимо учитывать зону влияния свойств каждого объекта, поэтому ГИС MapInfo Professional не подходит для корректного представления объектных свойств территорий. Пример поверхности приведен на рисунке.

MatLab 6 не может использоваться для построения поверхности, так как объектные свойства пространственно координированы и для учета пространственного

положения объектов необходимы сложные расчеты по определению положение точки или объекта с помощью матриц и для построения поверхности разрабатывать дополнительно алгоритмы расчета значений объектных свойств в ячейках матриц.

ГИС Map3D – изначально предназначена для выполнения пространственного моделирования различных процессов. Применены разработанные алгоритмы расчета значений сети точек с учетом различных геометрических примитивов для построения поверхности. Однако качество визуализации оставляет желать лучшего.

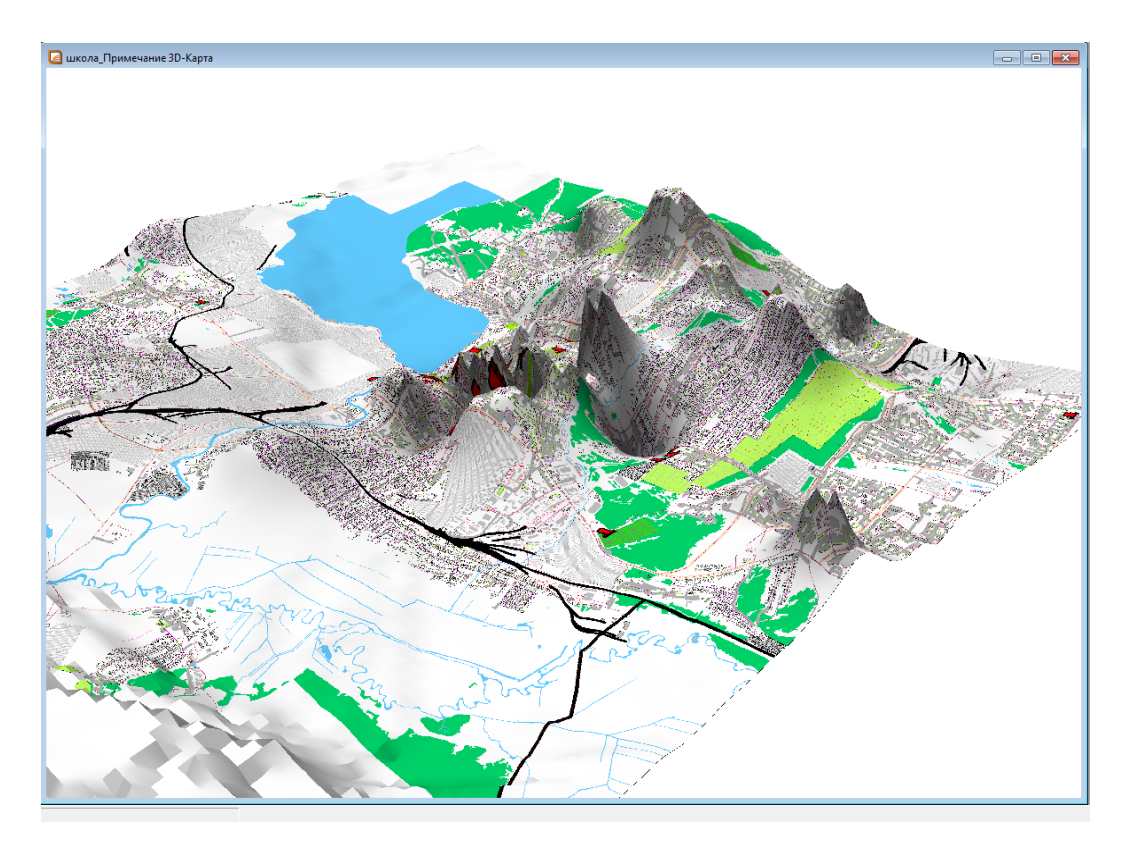

Трехмерное изображение в MapInfo

NURBS-поверхности можно использовать для отображения объектных свойств территории в виде совокупной поверхности в рамках разрабатываемой системы, предназначенной для визуализации именно объектных свойств территорий.

Таким образом, для написания соответствующего программного обеспечения были изучены программы для построения трехмерной поверхности, построены поверхности в программах ГИС MapInfo Professional, MatLab 6 и Map3D.

Решено объединить нужные свойства этих программ и разработать новую систему, способную отображать корректно поверхность объектных свойств территории с применением картографического изображения и возможностью построения срезов поверхности свойств для отдельного заданного значения.

#### **Список литературы**

1. *Голев Р.В.* Топология объектных свойств территорий (ТОСТ-метод) // Вестник УдГУ. 1994. № 3. С. 14–34.

2. Применение ТОСТ-метода. М.: Изд-во РАЕ, 2010.

3. *Телегина М.В.* Оценка урбанизированных территорий для определения взаимосвязи данных и управления //Проблемы урбанизированных территорий. 2008. № 3. C. 24–27.

4. *Телегина М.В., Коробейников А.А.* Основные функции геоинформационной системы MAP 3D //Информационные технологии в науке, образовании и экономике: Тез. докл. IV Всеросс. научн.-практ. конф. с международным участием (Якутск, 6-9 июня 2012 г.). Ч. I. Якутск: Издательский дом СВФУ, 2012. С. 116–118.

5. *Водолазская И.В.* Введение в систему MatLab6: методическое пособие. Астрахань, 2004. 14 с.

6. *Татарников О.В.* 3D-графика в Интернете VRML // КомпьютерПресс. 2000. № 8. С. 183–185.

7. *Кулагин Б.Ю.* Актуальное моделирование, визуализация и анимация в 3d Max 7.5. СПб.: БХВ-Петербург, 2005. 496 с.

## УДК 004.9

#### *М.А. Михайлов*, студент

*М.В. Телегина*, кандидат технических наук, доцент Ижевский государственный технический университет

## **СОЗДАНИЕ ИНФОРМАЦИОННОЙ МОДЕЛИ УНИВЕРСИТЕТА**

*Рассматривается возможность существующего программного обеспечения для визуализации трехмерной модели объекта и получения справочной информации по объекту.*

*The possibility of existing software for the visualization of three-dimensional model of the object and reference information on the project.*

**Ключевые слова:** трехмерный объект, хранение и просмотр информации, чрезвычайные ситуации, векторное изображение.

**Keywords:** three-dimensional object, storing and viewing information, emergency, vector image.

Основная задача при возникновении любых чрезвычайных ситуаций, техногенного или природного характера – сохранение жизни людей, попавших в опасную зону. Важным шагом в этом направлении является быстрые и оперативные действия для ликвидации ЧС. Производственные и общественные объекты различного назначения являются источником угрозы жизни человека при возникновении возможных аварийных ситуаций. Согласно указаниям МЧС России от 03.02.2009г. № 7-3-113 начато формирование банка данных по потенциально опасным объектам в трёхмерном (3D) формате [1].

Как показывает практика внедрения информационных трехмерных моделей, их создание позволяет обеспечить:

 проведение аварийно-спасательных и других неотложных работ в чрезвычайных ситуациях;

 оперативное принятие оптимальных решений на проведение аварийноспасательных работ;

 оперативный доступ к объектам электроснабжения, газоснабжения, водоснабжения;

 уменьшение временных затрат на подготовку и развертывание сил и средств.

На данный момент существует множество систем, способных реализовать необходимые функции. Среди них наиболее известны:

 MapInfo. В настоящее время ГИС MapInfo Professional является признанным лидером в области цифрового картографирования. В дополнение к традиционным для СУБД функциям, MapInfo позволяет собирать, хранить, отображать, редактировать и обрабатывать картографические данные, хранящиеся в базе данных, с учетом пространственных отношений объектов [1].

 ArcGIS. Это пакет разработчика для построения приложений, связанных с пространственным представлением сетей. Он обеспечивает набор средств, которые могут использоваться вместе с MapObjects. ArcGIS поддерживает большинство СУБД. Он дает возможность разработчику строить приложения, работающие со схематическими и геосхематическими видами.

Ни один из готовых программных продуктов не удовлетворяет требованиям заказчика. Кроме того, готовые продукты дороги, а также требуют сопровождения специалиста из группы разработчиков.

Для разработки информационной модели необходимо учесть, что в систему вносится информация по местоположению объекта, типу и классу опасности, указать предприятие, к которому относится данный объект. Картограф должен установить местоположение на карте. По технической документации строится трехмерная модель объекта. Необходимо указывать любые изменения объектов.

Доступ к системе должен осуществляться через единую внутреннюю систему предприятия. Уровень доступа и роль ограничиваются часто кругом решаемых пользователем задач.

Просмотр информации по потенциально-опасным объектам является общим для всех групп и должен включать в себя:

- просмотр информации по потенциально-опасным объектам;
- просмотр информации предприятий;
- просмотр местоположения на карте
- просмотр трехмерных моделей;
- поиск предприятия или объекта;
- дополнительные опции;

Для построения трехмерных моделей необходимо:

- схема планировки этажей;
- план объекта на местности;
- схема расположения трубопроводов и пожарных гидрантов;
- фотографии объекта.

Всю работу разделим на несколько этапов: изучение документации, включая чертежи и фотографии; создание трехмерной модели здания; добавление дополнительных объектов (огнетушители, пожарный шкаф и т.п.); указание близлежащих зданий и дорог; подписание объектов. При изучении документации, необходимо учесть не только размеры здания, но и материал из которого оно выполнено.

На рис. 1–3 показан пример преобразования простого плана в трехмерную модель.

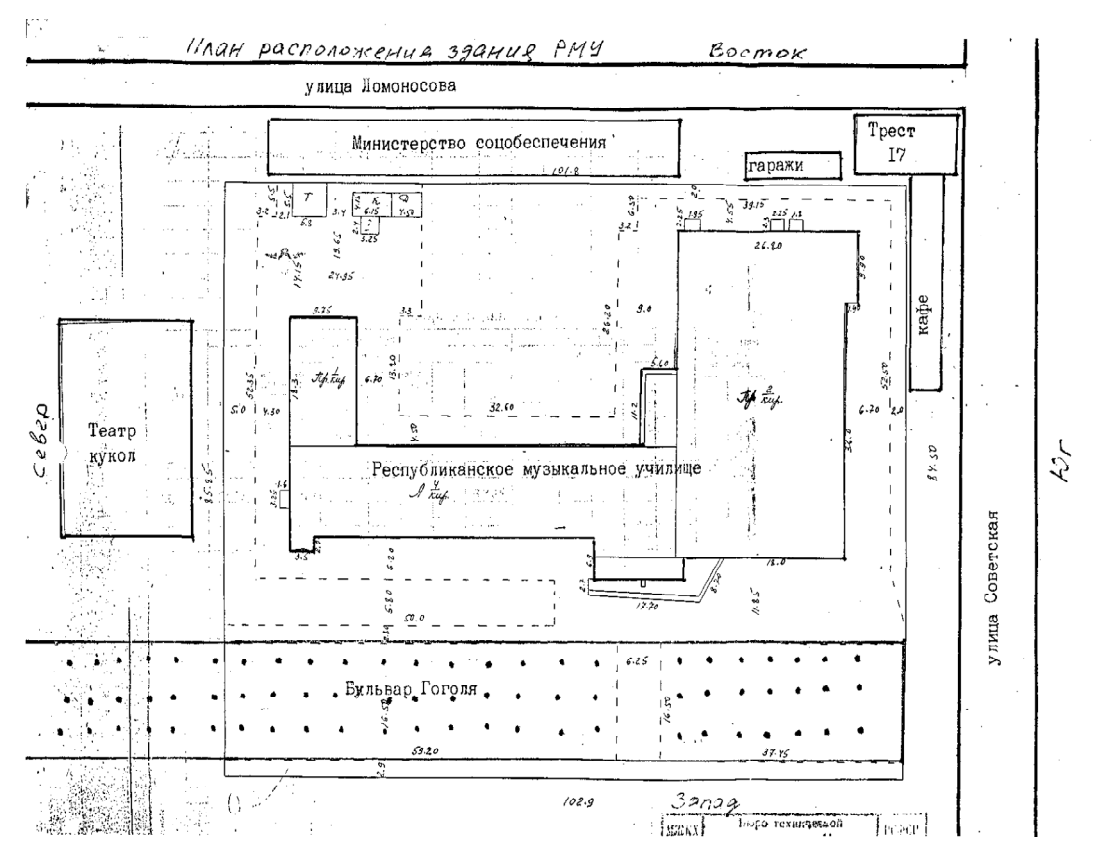

*Рисунок 1* – Пример растрового изображения плана расположения объекта

Растровое изображение плана объекта преобразовано в векторное изображение в ГИС MapInfo, могут также быть использованы кроме геоинформационных системы также специализированные векторизаторы.

Трехмерная модель получена с применением программы Graphisoft Virtual Building Explorer [3] для ArchiCAD. Эта трехмерная навигационная среда позволяет в реальном времени ходить по виртуальному архитектурному проекту. При этом можно включать режимы стерео отображения (а с помощью стерео очков видеть объемное изображение), гравитации и свободного полета (приведение), управлять слоями, различать проемы и твердые объекты, а также сохранять проход по зданию и затем его демонстрировать.

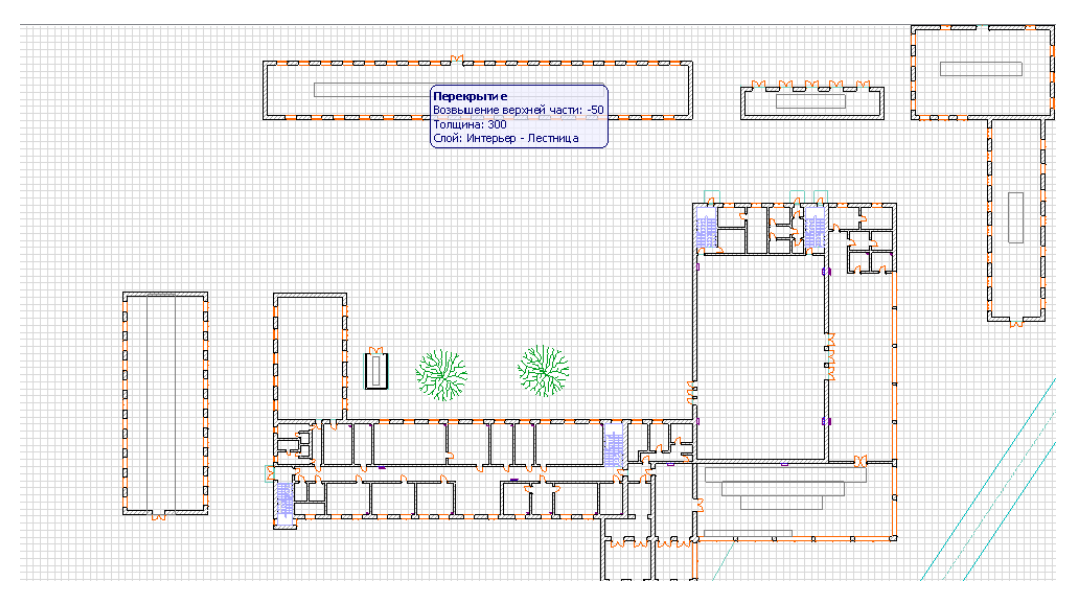

*Рисунок 2* – Векторное изображение плана объекта

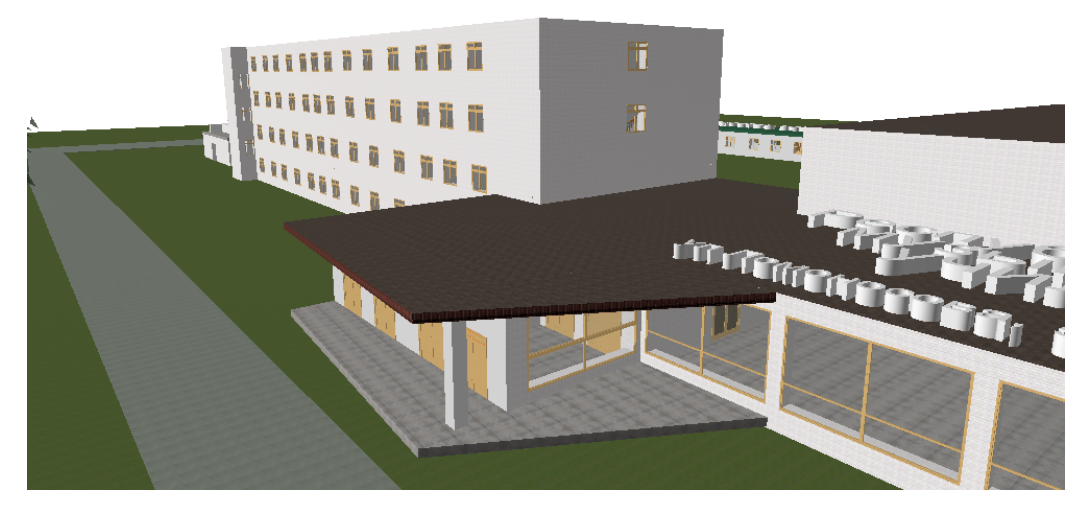

*Рисунок 3* – Трехмерная модель объекта

Среда сохраняет всю информацию об элементах, заложенную еще в ArchiCAD: отделка помещений, объемы и размеры – вся эта информация появляется на экране за один щелчок мышью. В любой момент времени можно остановиться и измерить расстояние между конструкциями.

Результат работы программы можно сохранить в виде независимого ехефайла и просмотреть проект без необходимости установки дополнительных программ.

На основании исследования возможностей программного обеспечения необходимо отметить, что существует достаточно большое количество программ способных векторизировать растровые изображения планов. Однако такие программы, работающие в интерактивном режиме и располагающие обширными библиотеками векторизируемых примитивов, достаточно дороги для использования в информационно справочной системе ИжГТУ.

Трехмерные объекты должны содержать справочную информацию не только по средствами и системам пожаротушения, но другую справочную информацию (например, о сотрудниках, телефонах, имуществе в отдельных помещениях объекта). Поэтому необходима разработка нового программного продукта, способного не только визуализировать трехмерную модель объекта, но и обеспечить интерактивность взаимодействия с моделью для получения необходимой справочной и пространственной информации.

#### Список литературы

1. Создание 3D-моделей потенциально опасных объектов для нужд МЧС [Электронный pecypc] URL: http://www.technobahn.ru/3d\_modeli\_opasnih\_objectov\_mchs.html (Дата обращения 23.02.2015)

2. Официальный сайт MapInfo [Электронный ресурс] URL: http://www.esti-map.ru/ (Дата обращения 23.02.2015)

3. Официальный сайт ArhiCAD [Электронный ресурс] URL: http://www.arhicad.ru/ (Дата обращения 03.02.2015)

УДК 004.9

## *С.Л. Корепанова*, студент *Н.А. Караваев*, студент Ижевский государственный технический университет

## **ОСНОВНЫЕ ЭТАПЫ РАЗРАБОТКИ АВТОМАТИЗИРОВАННОЙ СИСТЕМЫ СОЗДАНИЯ КАРТ ЭКОЛОГИЧЕСКИХ СИТУАЦИЙ**

*Рассматривается необходимость создания карт экологических ситуаций по комплексным экологическим картам. Приведено описание входной и выходной информации, подробно описаны этапы создания карт экологических ситуаций. Дана последовательность проведения различных операций при разработке серии промежуточных карт. Все технология создания карт рассматривалась на функциональных схемах IDF0.*

*Addresses the need to create maps of environmental situations on complex environmental maps. Describes the input and output information, detailed steps for creating maps of ecological situations. Given a sequence of different operations in the development of a series of intermediate cards. All technology is considered to create maps of functional circuits IDF0.*

**Ключевые слова:** экологические карты, оценка остроты экологической ситуации, экспертные оценки, автоматизированная система, критерии оценки.

**Keywords:** environmental maps, visual assessment of the environmental situation, expert evaluation, the automated system, the evaluation criteria*.*

Карты являются универсальным механизмом для анализа экологической обстановки и ее динамики, т.е. выявления пространственной и временной изменчивости факторов природной среды, воздействующих на здоровье человека и состояние экосистемы. Для проведения этого анализа необходимо выполнить сбор, анализ, оценку, интеграцию, территориальную интерпретацию и создать географически корректное картографическое представление экологической информации.

Экологическое картографирование традиционно в наибольшей степени ориентировано на обеспечение государственных, региональных и местных программ и проектов природоохранной направленности [1]. Между тем любая природоохранная деятельность осуществляется в рамках конкретных территорий, и потому не возможна без использования картографической формы представления информации.

Картографирование экологических ситуаций - процесс сложный, особенно при выявлении острых экологических ситуаций, требующий обобщения большого количества картографических материалов.

В целом разработка системы составления карт экологических ситуаций состоит из 3 основных этапов:

1. Разработка программной оболочки и структурных данных;

- 2. Расчет и визуализация данных;
- 3. Создание карт экологических ситуаций.

Входной информацией для разработки системы и создания карт экологических ситуаций являются:

- Карта местности;
- Карты антропогенного воздействия;
- Карты народонаселения;
- Карты воздействия на природу.

Карта местности - это уменьшенное обобщенное генерализованное изображение участка земной поверхности, объекты на котором обозначаются условными знаками, выполненное в определенной картографической проекции и в определенном масштабе [2].

Карты антропогенного воздействия показывают прямое осознанное или косвенное и неосознанное воздействие человека и результатов его деятельности, вызывающее изменение природной среды и естественных ландшафтов.

Карта народонаселения – это тематическая карта, отображающая социальный и экономический характер населения. Различают:

карты размещения: людность поселений, плотность населения и т.п.;

 демографические карты: половой и возрастной состав, перемещения и естественное движение и т.п.;

карты социальной структуры;

 этнологические карты: национальный состав, культура, быт, антропологические и лингвистические особенности и т.п.;

 карты расселения: размещение городских и сельских населенных пунктов и т.п.;

 социально-экономические карты: состояние и распределение трудовых ресурсов, социальный состав населения, уровень жизни и т.п.

Карты воздействия на природу показывают факторы воздействия на окружающую среду в целом и на отдельные ее компоненты: состояние окружающей среды и ее компонентов, результатов и последствий воздействия на среду, условий жизни населения, защиты среды и обеспечения экологической безопасности.

Выходной информацией являются карты экологических ситуаций, показывающие пространственно-временное сочетание различных, в том числе позитивных и негативных с точки зрения проживания и состояния человека условий и факторов, создающих определённую экологическую обстановку на территории разной степени благополучия или неблагополучия.

Этапы создания карт экологических ситуаций удобно представить в виде контекстной схемы и ее декомпозиции (рис. 1).

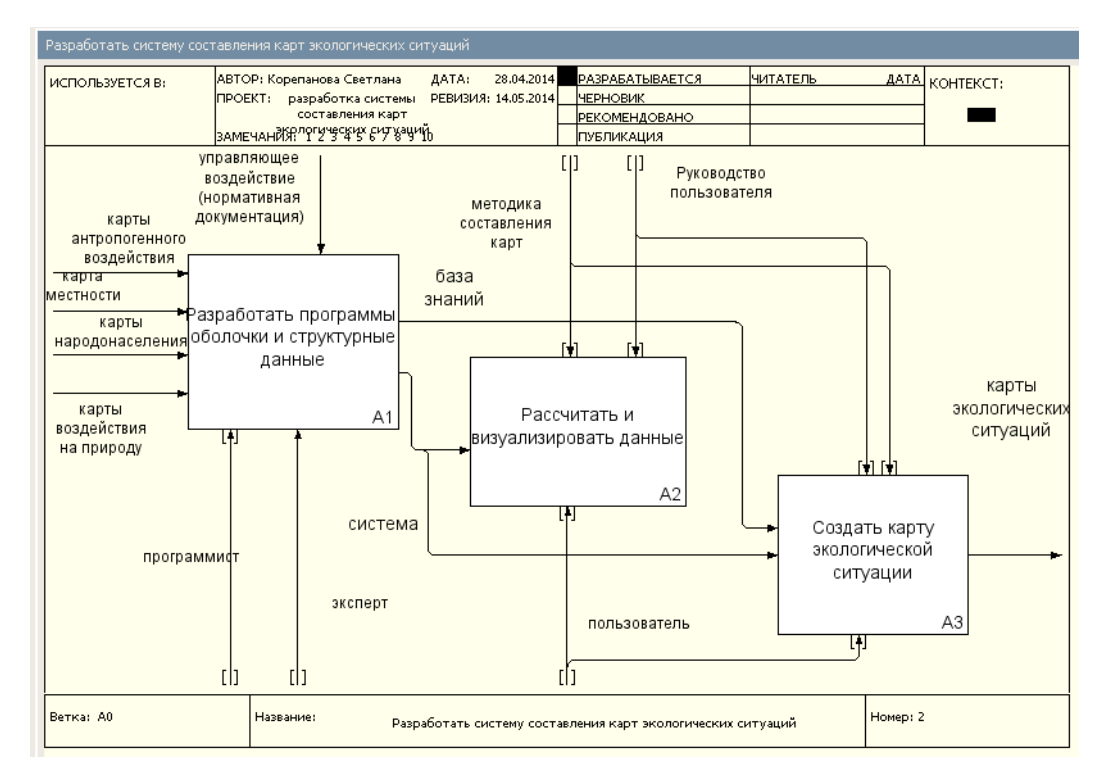

Рисунок 1 - Диаграмма декомпозиции

Первый этап - разработка программной оболочки и структурных данных представляет собой ряд взаимосвязанных операций:

- разработка интерфейса системы;  $\bullet$
- разработка базы данных;
- разработка базы знаний;
- разработка и программная реализация функций системы.  $\bullet$

Разработка интерфейса системы предполагает использование карты рассматриваемой местности. Предусматриваются различные панели навигации, панели управления, блоки и прочие элементы необходимые для организации работы с картами. Помимо этого карта местности рассматривается при разработке функционала системы, то есть возможностей работы программы с учетом уже разработанного интерфейса, предполагающих сбор, анализ, хранение информации и составление карт экологических ситуаций. Обе данные операции позволяют разработать графическую оболочку создаваемой системы.

Аналитическая часть системы предполагает разработку базы данных и базы знаний. Разработка базы данных предполагает хранение информации о данных для составления следующих карт: народонаселения, возлействия на природу и антропогенного воздействия. Данные карты предоставляют необходимую информацию из окружающей среды по различным экологическим параметрам для работы системы.

База знаний системы представляет собой совокупность правил комбинирования рассматриваемых экологических параметров из базы данных, и позволяет на их основе провести анализ и классификацию экологических ситуаций.

Если разработка интерфейса системы, базы данных и функций системы вхолит в обязанности программиста, то разработка базы знаний предполагает работу эксперта, обладающего знаниями в изучаемой области.

Для количественной оценки экологической ситуации предполагается использование метода экспертных балльных оценок. Все показатели, оказывающие влияние на формирование экологической ситуации, оцениваются в баллах по шкале, состоящей, как правило, из трех-пяти градаций. Частные баллы суммируются, полученная сумма разбивается также на три-пять ступеней, и на основании отнесения полученного интегрального показателя к определенному интервалу дается оценка экологической ситуации.

Далее экспертом должно быть сформировано оценочное суждение об остроте выявленных экологических ситуаций. Оценка проводится с помощью региональной аналитической схемы (матрицы), являющейся правилом для экспертов, отдельно с точки зрения влияния на условия проживания и здоровье населения, влияния на природно-ресурсный потенциал и целостность ландшафта. Каждой проблеме присваивают буквенный (А, В, П и т.д.) индекс, а в случае наличия оценки - ещё и цифровой, отражающий степень проявления проблемы. Пример оценки для экологической ситуации в Приаралье [3] приведен в табл. 1.

Следующий этап разработки системы - расчет и визуализация данных состоит из следующих операций: интерполирование значений: построение изолиний и областей: получение плошалных объектов.

Расчет и визуализация данных экологических карт предусматривает работу пользователя системы по составленному руководству пользователя с информационными экологическими данными. Интерполяция значений необходима для нахождения промежуточных значений величины по имеющемуся дискретному набору известных значений. Интерполированные значения рассчитываются с учетом полученных результатов замеров экологических параметров.

*Таблица 1* – Региональная оценка остроты экологической ситуации в Приаралье

| Степень<br>остроты     | Возможные комбинации экологических ситуаций, приводящие                    |                                       |
|------------------------|----------------------------------------------------------------------------|---------------------------------------|
| экологической<br>$CM-$ | к снижению природно-ресурсного потен-                                      | к ухудшению здоро-                    |
| туации                 | циала и активизации негативных при-                                        | вья населения                         |
|                        | родных процессов                                                           |                                       |
| Катастрофическая       | $C_{\mu}^{3} B_{\rho}^{3} B_{\mu}^{3} B_{\rho}^{3} B_{\rho}^{3}$           | $\Pi_x^3$ , $B_x^3$                   |
| Кризисная              | $\Pi^3_{\ \rm Cl}\,\Pi^2_{\ \rm Cl}\,\Pi^3_{\ \rm SO4}\,C^2_{\ \rm n}$     | $\Pi_x^2$ , $B_x$                     |
| Критическая            | $\sum_{o}^{3} \sum_{o}^{2} \prod_{o}^{3} \prod_{o}^{2} K^{3} K^{2}$        |                                       |
| Напряженная            | $\Theta^1$ <sub>o</sub> $\prod^1 \Pi^1$ <sub>2</sub> $\Pi^1$ <sub>Cl</sub> | $\Pi_x^1$ <sub>x</sub> B <sub>x</sub> |
| Конфликтная            | $\Pi^1_{SO4}C^1_{\ \mu}$                                                   |                                       |

 $\Pi_{\rm x}$  – загрязнение почвогрунтов ядохимикатами;

 $\Pi_{\text{Cl}}$  – хлоридное засоление почв;

 $\Pi_{\text{SO4}}$  – сульфатное засоление почв

- П<sup>д</sup> дефляция почвогрунтов;
- С<sup>д</sup> солевая дефляция;
- П<sup>э</sup> эрозия почвогрунтов;
- Э<sup>о</sup> овражная эрозия;
- Э<sup>р</sup> русловая эрозия;
- К активизация карстовых и просадочных процессов;
- В<sup>х</sup> общее загрязнение поверхностных вод;
- Б<sub>в</sub> истощение рыбных ресурсов;
- Б<sup>о</sup> потеря наземных охотничье-промысловых видов;
- Б<sup>р</sup> снижение биопродуктивности кормовых и лекарственных растений;
- Б<sup>э</sup> возникновение эпизоотий;
- Д<sup>п</sup> деградация пастбищ.

Полученная в результате совокупность интерполированных точек соединяется изолиниями, а по изолиниям формируются площадные объекты, соответствующие экологическим проблемам.

В экологическом картографировании крайне важно опираться на четкую систему оценки экологических ситуаций, охватывающую все аспекты взаимодействия общества и природы. Оценка остроты экологической ситуации осуществляется по определенным показателям, последовательным путем, исходя из схемы взаимодействия общества и природы (табл. 2).

В ней выделяют четыре блока: антропогенные воздействия → природа → изменения в природе → последствия. Каждый блок оценивают определенными критериями и совокупностью их показателей. К критериям относятся признаки, на основании которых оценивается среда жизнедеятельности человека, а к показателям качественные и количественные выражения признаков [3]. Последний этап работы системы состоит из следующих операций:

- создание карты экологических ситуаций;
- сохранения результирующего слоя экологической ситуации.

Создание карты экологических ситуаций предполагается выполнять на основе полученных экологических карт и сформированной базы правил. При этом используются методы пространственного анализа: создание оверлея и бинарные операции над площадными объектами. Каждый объект результирующего слоя (оверлея) наследует атрибуты исходных слоев.

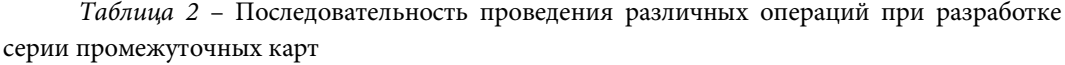

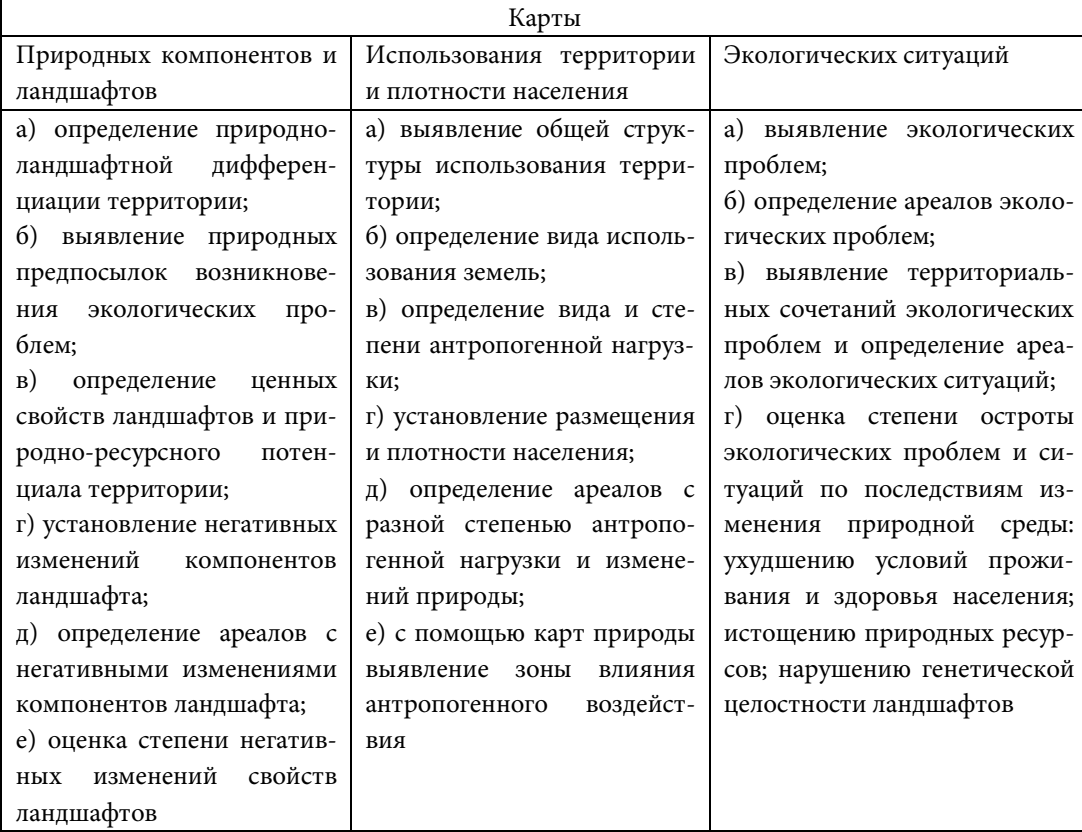

Путем наложения и сопряженного анализа карт ландшафтов, использования земель, плотности населения и синтеза всех отдельных проблемных карт определяют контуры ареалов экологических ситуаций. По совокупности атрибутов объектов оценивается острота ситуаций.

На основании результатов объединения нескольких сходных по природным особенностям ландшафтов с развитием в них одинакового набора экологических проблем территориальные сочетания экологических проблем разделяют на шесть категорий по остроте экологических ситуаций: условно удовлетворительная, конфликтная, напряженная, критическая, кризисная, катастрофическая [1, 2].

Таким образом, картографирование экологических ситуаций предусматривает ряд строго последовательных действий и создание многолистной системы карт, обеспечивающих целенаправленную характеристику состояния природы, хозяйства и населения территории.

#### **Список литературы**

1. Комплексное экологическое картографирование (географический аспект): Учебное пособие. / Под ред. Н.С. Касимова. М.: МГУ, 1997. 147 с.

2. *Берлянт А.М.* Геоинформационное картографирование. М.: МГУ, РАЕН, 1997.

3. *Стурман В.И.* Экологическое картографирование: Учебное пособие. М.: Аспект Пресс, 2003. 251 с.

> Подписано в печать 25.05.2014. Формат 60×84/16. Гарнитура Minion Pro. Усл. печ. л. 2,3. Уч.-изд. л. 2,4. Тираж 300 экз. Заказ № 601.

Редакционно-издательский отдел Камского института гуманитарных и инженерных технологий 426003, г. Ижевск, ул. Вадима Сивкова, 12 А.